# Cheatography

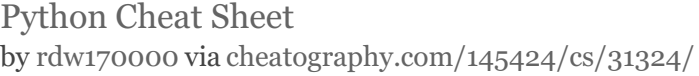

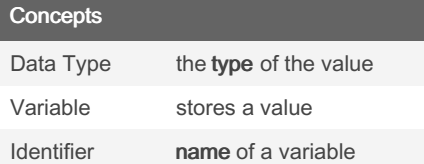

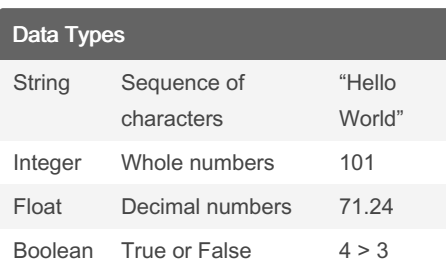

#### String Concatenation

A method for combining strings

print("Hello" + " World!")

#### Type Casting

A method for changing the data type of a value  $price = 2.00$ print("The apple is " + str(price) + "dollars")

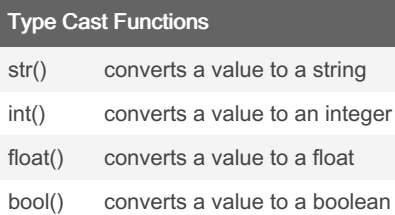

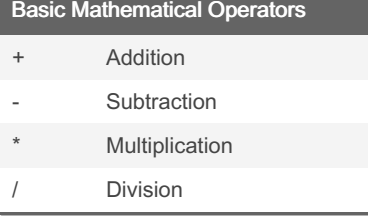

#### Example of Mathematical Operations

```
num1 = 5num2 = 3product = num1 * num2print("Product:" + str(product))
```
## **Condition**

an expression that uses relation operators and is either True or False also known as a boolean expression

# Relational Operators

- == Checks if the values are equal
- != Checks if the values are not equal
- > Checks if the left value is greater than the right value
- < Checks if the left value is less than the right value
- >= Checks if the left value is greater than or equal to the right value
- <= Checks if the left value is less than or equal to the right value

# If statement

used to run instructions when the condition is True

if grade  $>= 90$ :

print("Letter grade: A")

#### If-else statement

used to run instructions when the condition is True and when the condition is False if grade  $>= 90$ : print("Letter grade: A") else: print("You did not get an A")

Published 24th March, 2022. Last updated 25th March, 2022. Page 1 of 1.

## If-elif

```
used to run instructions when multiple
conditions are met
if grade >= 90:
  print("Letter grade: A")
elif grade >= 80:
  print("Letter grade: B")
else:
  print("Letter grade: unknown")
```
# For Loop

used to repeat a set of instructions for a sequence of values grade  $list =$ [88,90,68,78,89,96,100,40] for grade in grade list: print(grade) ' prints each grade in grade\_list

## range(stop)

is a function that returns a sequence of numbers starting from 0 to stop-1. for  $x$  in range $(6)$ : print(x) prints x when x is 0, 1, 2, 3, 4 and 5

#### range(start, stop)

is a function that returns a sequence of numbers starting from start to stop-1. for  $x$  in range(1,  $6$ ): print(x) prints x when x is 1, 2, 3, 4 and 5

#### range(start, stop, step)

is a function that returns a sequence of numbers starting from start to stop-1 while increasing by step. for x in range $(1, 6, 2)$ :

print(x) prints x when x is 1, 3 and 5

Sponsored by ApolloPad.com Everyone has a novel in them. Finish Yours! <https://apollopad.com>

# By rdw170000

[cheatography.com/rdw170000/](http://www.cheatography.com/rdw170000/)